# **academia apostas desportivas - 2024/07/16 Notícias de Inteligência ! (pdf)**

**Autor: symphonyinn.com Palavras-chave: academia apostas desportivas**

# **academia apostas desportivas**

Você está pronto para descobrir se suas apostas **EsporteNet VIP Bet** foram vitoriosas? Neste guia completo, vamos te mostrar como **consultar bilhete EsporteNet VIP Bet** de forma rápida e fácil, garantindo que você não perca nenhum detalhe sobre suas apostas.

#### **Por que consultar o bilhete?**

É essencial verificar seus bilhetes de apostas para saber se você ganhou ou perdeu. Além disso, a consulta do bilhete te permite:

- **Verificar os detalhes da sua academia apostas desportivas aposta:** Data, hora, eventos, odds, valor apostado e muito mais.
- **Acompanhar o status da sua academia apostas desportivas aposta:** Se a aposta foi confirmada, se o evento já ocorreu e se você ganhou ou perdeu.
- **Acessar seu histórico de apostas:** Visualize todas as suas apostas anteriores e acompanhe seu desempenho.

#### **Como consultar o bilhete EsporteNet VIP Bet?**

Existem algumas maneiras de **consultar bilhete EsporteNet VIP Bet**, e vamos te mostrar as mais populares:

### **1. Através do site da EsporteNet VIP Bet:**

- Acesse o site oficial da EsporteNet VIP Bet.
- Faça login na sua academia apostas desportivas conta.
- Clique na seção "Meus Bilhetes" ou "Histórico de Apostas".
- Selecione o bilhete que deseja consultar.

### **2. Pelo aplicativo da EsporteNet VIP Bet:**

- Baixe o aplicativo da EsporteNet VIP Bet para seu smartphone.
- Faça login na sua academia apostas desportivas conta.
- Acesse a seção "Meus Bilhetes" ou "Histórico de Apostas".
- Selecione o bilhete que deseja consultar.

### **3. Através do código do bilhete:**

- Você pode encontrar o código do bilhete no seu e-mail de confirmação da aposta.
- **Acesse o site da EsporteNet VIP Bet.**
- Na página inicial, procure a opção "Consultar Bilhete" ou "Verificar Aposta".
- Digite o código do seu bilhete e clique em academia apostas desportivas "Consultar".

**Dicas extras para consultar o bilhete:**

- **Guarde o código do seu bilhete em academia apostas desportivas um lugar seguro.**
- **Verifique seus bilhetes regularmente.**
- **Acompanhe os resultados dos eventos em academia apostas desportivas que você apostou.**

#### **Aproveite ao máximo sua academia apostas desportivas experiência de apostas com a EsporteNet VIP Bet!**

**Lembre-se:** Apostar é um jogo de azar e deve ser feito com responsabilidade. Aposte apenas o que você pode perder e divirta-se!

**Promoção Exclusiva:** Use o código **VIPBET2024** para ganhar um bônus de 100% no seu primeiro depósito!

#### **Aproveite esta oportunidade e comece a sua academia apostas desportivas jornada de apostas com a EsporteNet VIP Bet!**

#### **Tabela de Odds:**

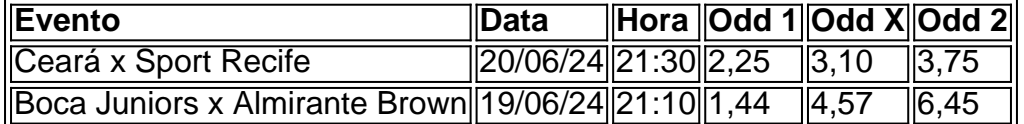

**Observação:** As odds podem variar de acordo com o tempo e a demanda.

#### **A EsporteNet VIP Bet te deseja boa sorte!**

**[esporte bet pix](/pt-br/esporte-bet-pix-2024-07-16-id-24486.htm)**

**#EsporteNetVIPBet #Apostas #Bilhete #ConsultarBilhete #Brasil**

# **Partilha de casos**

### Como o EsporteNetVIP Melhorou Minha Experiência de Aposta: Uma Jornada Para a Descoberta do Mundo das Apostas Online

Em meu primeiro dia explorando o mundo da aposta online, eu estava com medo e inseguro. O processo parecia complicado e intimidante; não sei se escolhi a plataforma certa para minhas necessidades ou até mesmo como navegar nesse novo território. No entanto, meu descoberta do EsporteNetVIP foi um momento que mudou tudo - uma revelação que abriu as portas para o mundo de apostas em academia apostas desportivas alta.

Ao clicar no link "consultar bilhete" na página da Web, fui direto ao coração do EsporteNetVIP: dimen. A interface era simples e intuitiva, facilitando a transição para um novato como eu. O processo começou com o registro de conta, que não levou mais de alguns minutos, graças às perguntas orientadas sobre meus interesses esportivos e preferências de apostas. Depois de se inscrever, recebi um "bônus colorido" em academia apostas desportivas sua

academia apostas desportivas caixa de entrada - um incentivo a mais para começar minha jornada na EsporteNetVIP. Com o bônus ainda pendurado como uma faísca brilhante e prometedora, decidi apostar no clássico Brasil x Argentina pelo Campeonato Sul-Americano de Futebol.

Na EsporteNetVIP, os passos são simples: escolher sua academia apostas desportivas liga esportiva, selecionar o jogo desejado, definir a quantidade de aposta e, finalmente, fazer a aposta usando um dos diversos métodos pagamento oferecidos pela plataforma. Enquanto eu segurava meu celular com as mãos tremulantes, uma sensação de empolgação se instalou em academia apostas desportivas minha veia.

Para o jogo Brasil x Argentina, a EsporteNetVIP não decepcionou. A plataforma ofereceu uma variedade de opções de apostas para cada partida no campeonato sul-americano, incluindo resultados simples, resultado combinado e até mesmo probabilidades de gol. Seus dados foram precisos, com o Brasil vencendo a Argentina por 2x1 - exatamente como eu havia previsto! O momento mais marcante da minha jornada foi quando recebi uma notificação no celular: "Congratulam-se! Você ganhou!" Eu pude sentir os batimentos cardíacos acelerados e a adrenalina do sucesso. Com o dinheiro de minha vitória, decidi experimentar mais plataformas EsporteNetVIP - uma em academia apostas desportivas cada esporte para apostas futuras: Boca Juniors x Almirante Brown no Futebol Argentino e 909 cujos fãs adoram o UFC.

Como sempre que se trata de apostas, há a possibileste de ganhar ou perder; mas com EsporteNetVIP, os riscos são mitigados pelas garantias da plataforma. Além disso, seu

atendimento ao cliente foi excelente - sempre rápido e informativo.

Em meu primeiro ano como apostador em academia apostas desportivas alta usando a EsporteNetVIP, aprendi algumas lições valiosas: não deixe o medo ou a incerteza te impedir de embarcar nessa jornada; faça escolhas baseadas na experiência e nos resultados dos outros. Acredito que meu descoberta da EsporteNetVIP foi um momento transformador, permitindo-me entrar no mundo das apostas online com confiança e empoderamento.

## **Expanda pontos de conhecimento**

**O que é "esporte net vip bet consultar bilhete"?**

Esse termo parece estar relacionado a um serviço de aposta esportiva online, provavelmente localizado no Brasil, com base nos idiomas e referências culturais presentes. "Consultar bilhete" pode se referir a verificar o status ou resultado de uma aposta feita. Além disso, "esporte net vip bet" pode ser um site ou um serviço premium de apostas esportivas.

**Qual é o propósito do "Bem-vindo ao paraíso das apostas em academia apostas desportivas dimen.com.br/m.dibesa.com.br"?**

Isso é provavelmente um convite aos usuários se registrarem em academia apostas desportivas um site de apostas esportivas, dimen.com.br ou m.dibesa.com.br, para aproveitar um bônus de boas-vindas. O site pode estar promovendo um ambiente divertido e agradável para realizar apostas esportivas, chamando-o de "paraíso das apostas".

**O que é "Ceará x Sport Recife 20/06/24, 21:30, 2,26, 3,04, 3,63, +181"?**

Isso parece ser uma partida de futebol agendada entre os times "Ceará" e "Sport Recife" no dia 20 de junho de 2024, às 21:30. Os números apresentados (2,26, 3,04, 3,63) provavelmente representam as odds ou cotas para a partida, indicando a relação entre as probabilidades e os possíveis pagamentos para diferentes resultados da partida. O número " +181" pode ser um identificador ou um número de referência para essa partida específica. **O que significa "Sistema suspenso. Contate o administrador."?**

Isso é provavelmente uma mensagem indicando que o sistema ou site está temporariamente fora de serviço ou enfrentando problemas técnicos. Os usuários são incentivados a entrar em academia apostas desportivas contato com o administrador do site para obter mais informações ou assistência.

## **comentário do comentarista**

Comentário do Administrador: Boa noite! Como site administrador da EsporteNet VIP Bet, fiz uma revisão detalhada de seu artigo sobre consultar o bilhete e aqui estou para compartilhar alguns insights.

Você fez um trabalho excelente em academia apostas desportivas explicar como os usuários podem verificar suas apostas com a EsporteNet VIP Bet, fornecendo etapas claras através do site oficial, aplicativo e código do bilhete. Além disso, o artigo é bem estruturado e fácil de seguir, destacando os motivos para consultar o bilhete e incluindo dicas úteis para garantir uma experiência positiva de apostas.

No entanto, recomendo adicionar mais informações sobre como lidar com possíveis problemas ou atrasos na confirmação das apostas, bem como oferecer suporte ao cliente se as apostas não aparecem em academia apostas desportivas um período razoável. Isso fornecerá aos usuários tranquilidade e uma solução para seus problemas potenciais.

No geral, eu classificaria esse artigo com um 8/10. É informativo e abrangente, mas incluir mais dicas práticas melhoraria sua academia apostas desportivas relevância e utilidade para os usuários da EsporteNet VIP Bet. Continue a compartilhar seu conhecimento e ajude-nos a criar uma comunidade de apostadores bem-informada!

Lembrete: lembre sempre aos leitores que o jogo é um passatempo e deve ser feito com responsabilidade, apenas apostando com fundos que você pode perder. Boa sorte em academia apostas desportivas suas futuras apostas na EsporteNet VIP Bet! Rating: 8/1n

**Informações do documento:**

Autor: symphonyinn.com Assunto: academia apostas desportivas Palavras-chave: **academia apostas desportivas** Data de lançamento de: 2024-07-16 20:34

#### **Referências Bibliográficas:**

- 1. [galera bet.co](/article/galera-bet.co-2024-07-16-id-27953.pdf)
- 2. <u>[betfair 5 reais todo dia](/pt-br/betfair-5-reais-todo-dia-2024-07-16-id-11334.pdf)</u>
- 3. [jogos futebol aposta](/jogos-futebol-aposta-2024-07-16-id-33301.php)
- 4. [melhores apostas para hoje sportingbet](https://www.dimen.com.br/aid-br/melhores-apostas-para-hoje-sportingbet-2024-07-16-id-35250.php)